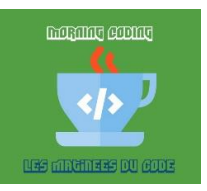

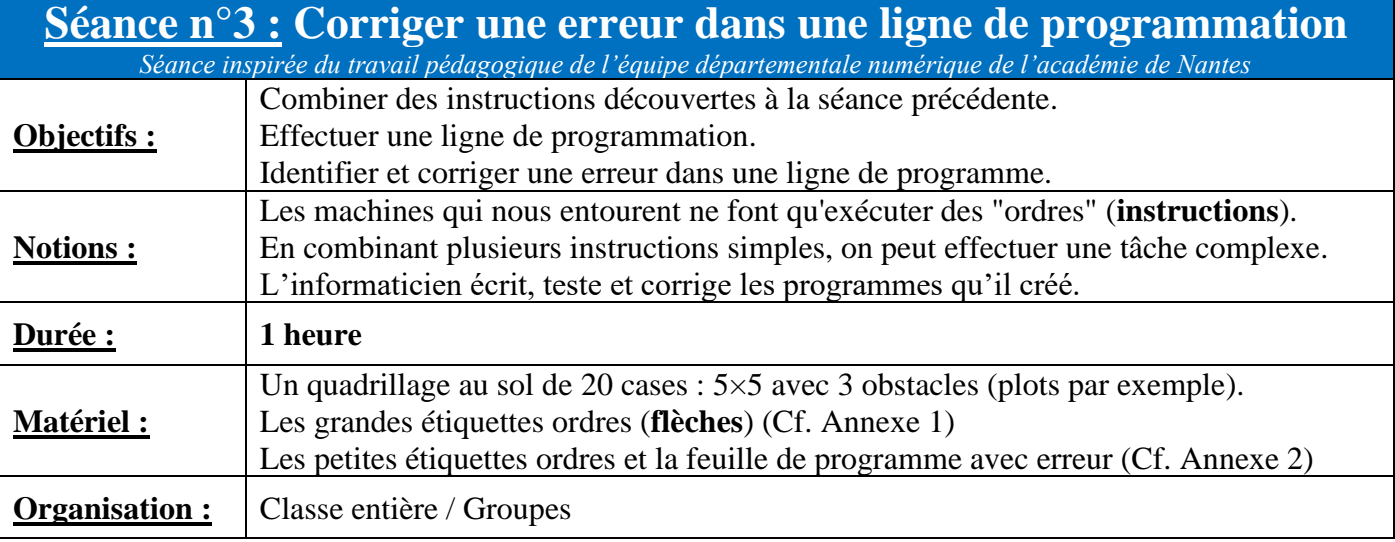

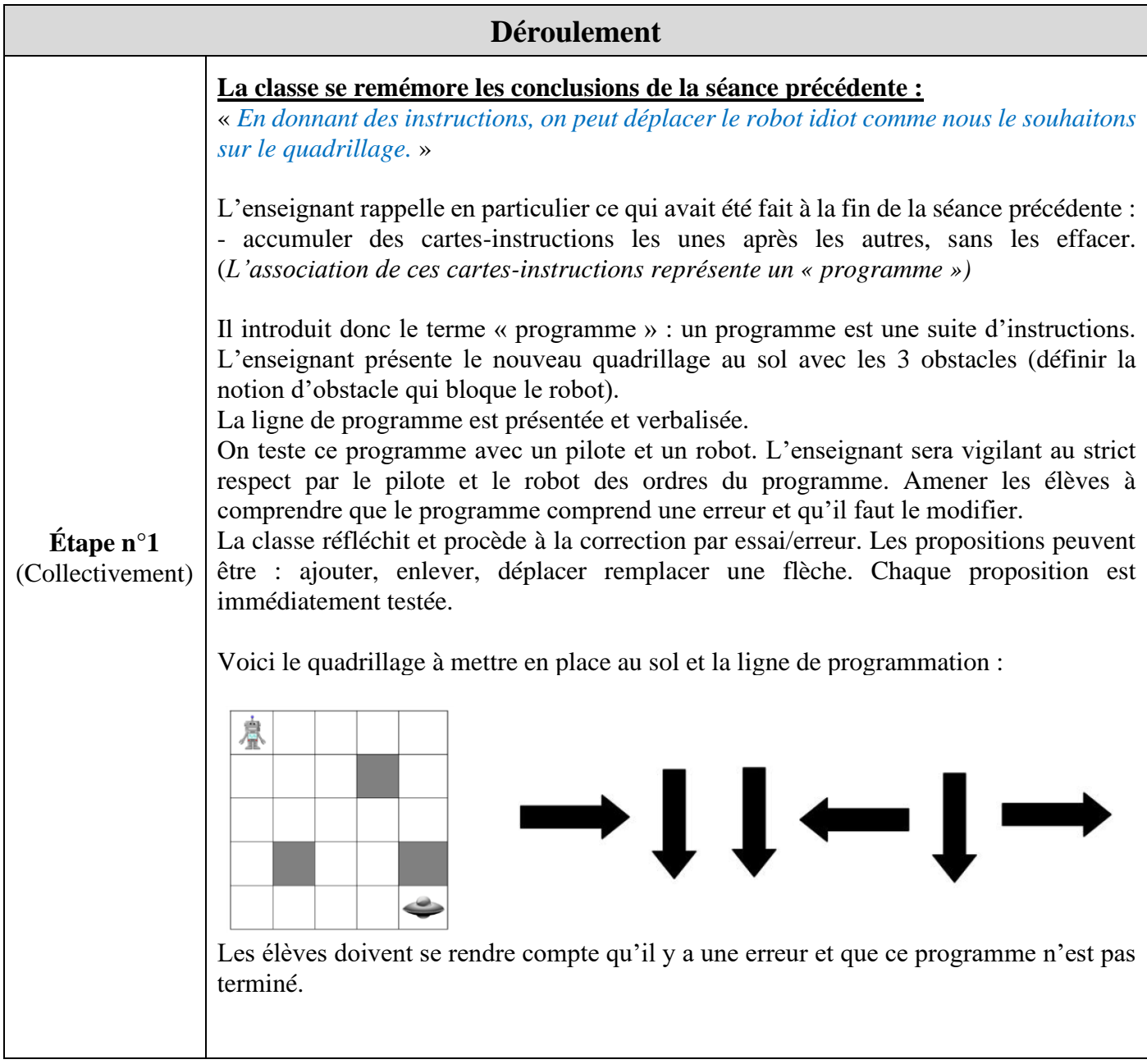

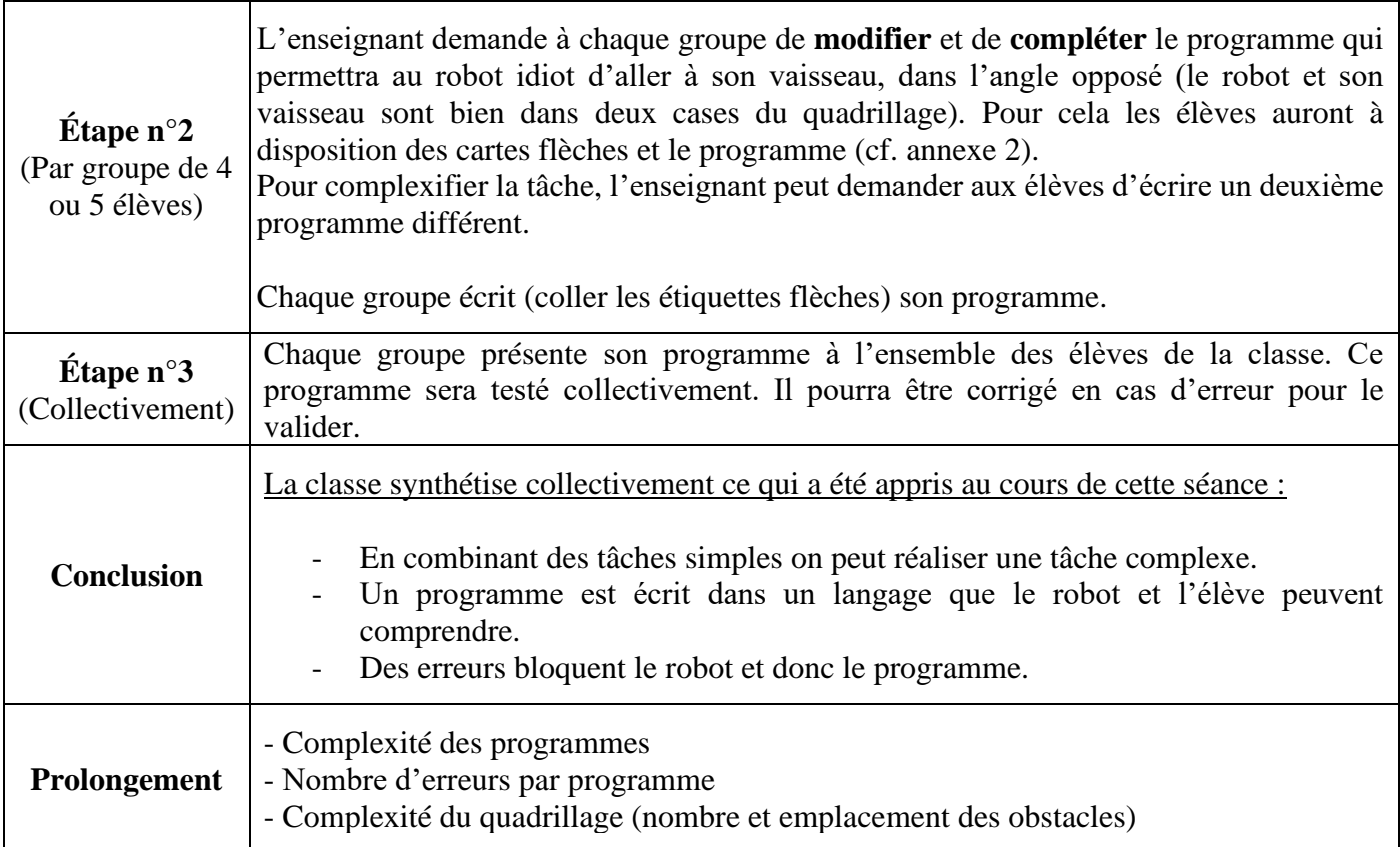

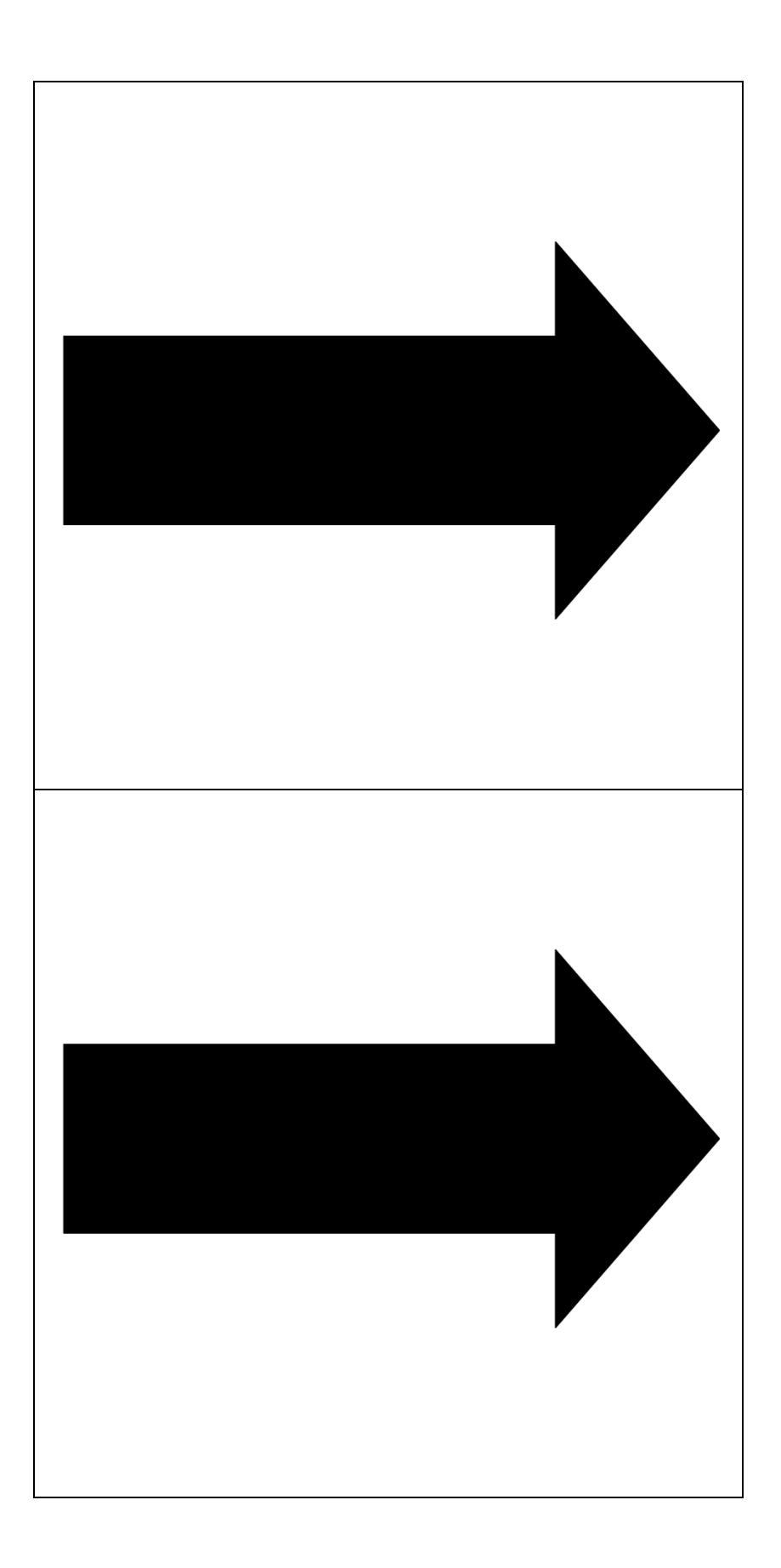

Cartes flèches à découper :

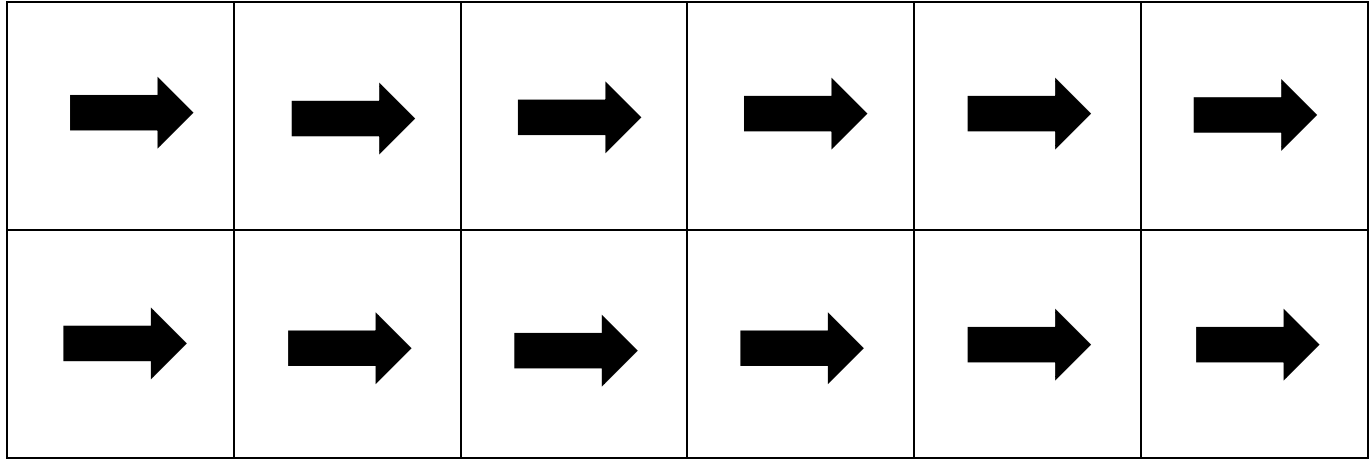

## Ligne de programmation à modifier et à compléter :

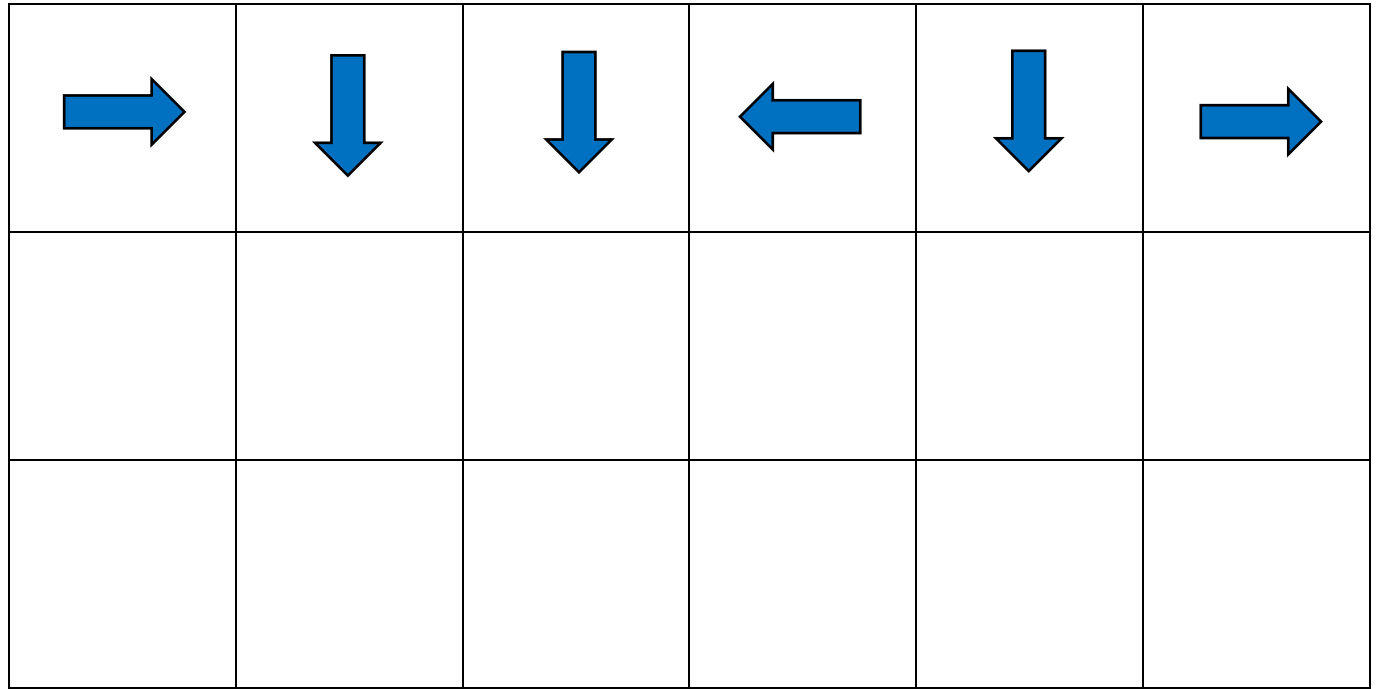